*mwp-204*

## white<br>paper  $% \mathcal{C}_{\mathcal{A}}\left( \mathcal{A}\right)$

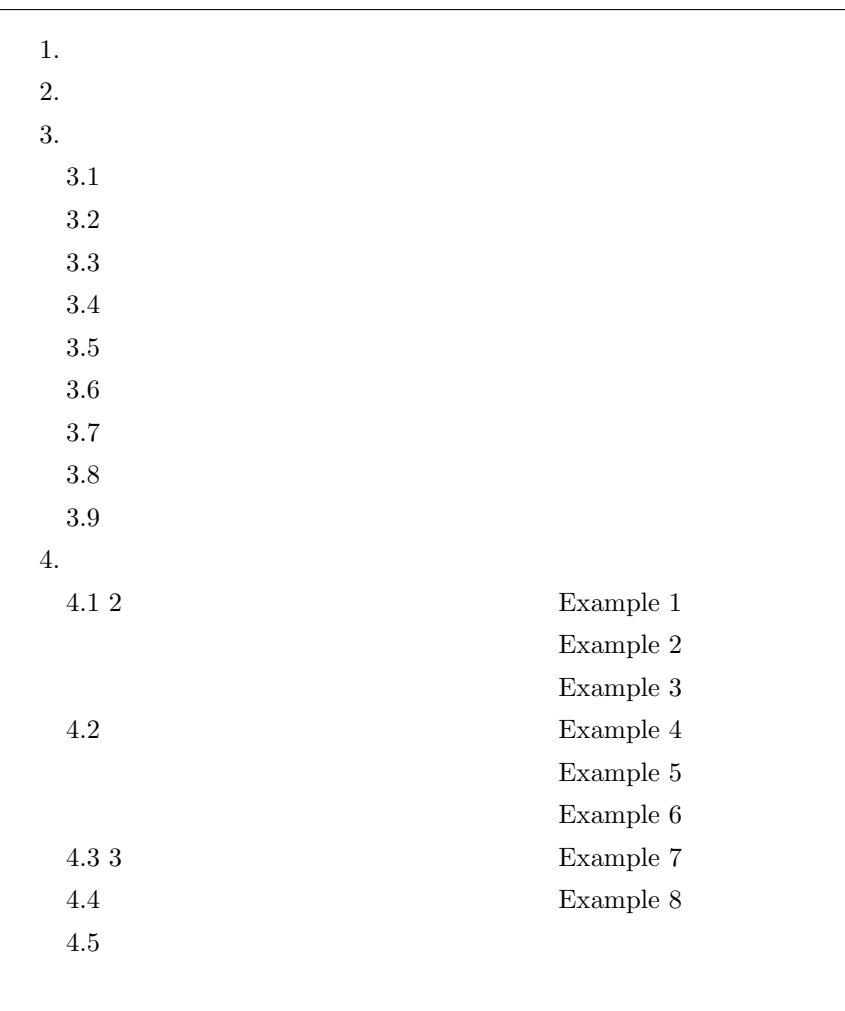

*<sup>ⓒ</sup>* Copyright Math *<i>ⓒ* Copyright StataCorp LP (used with permission)

<span id="page-1-0"></span>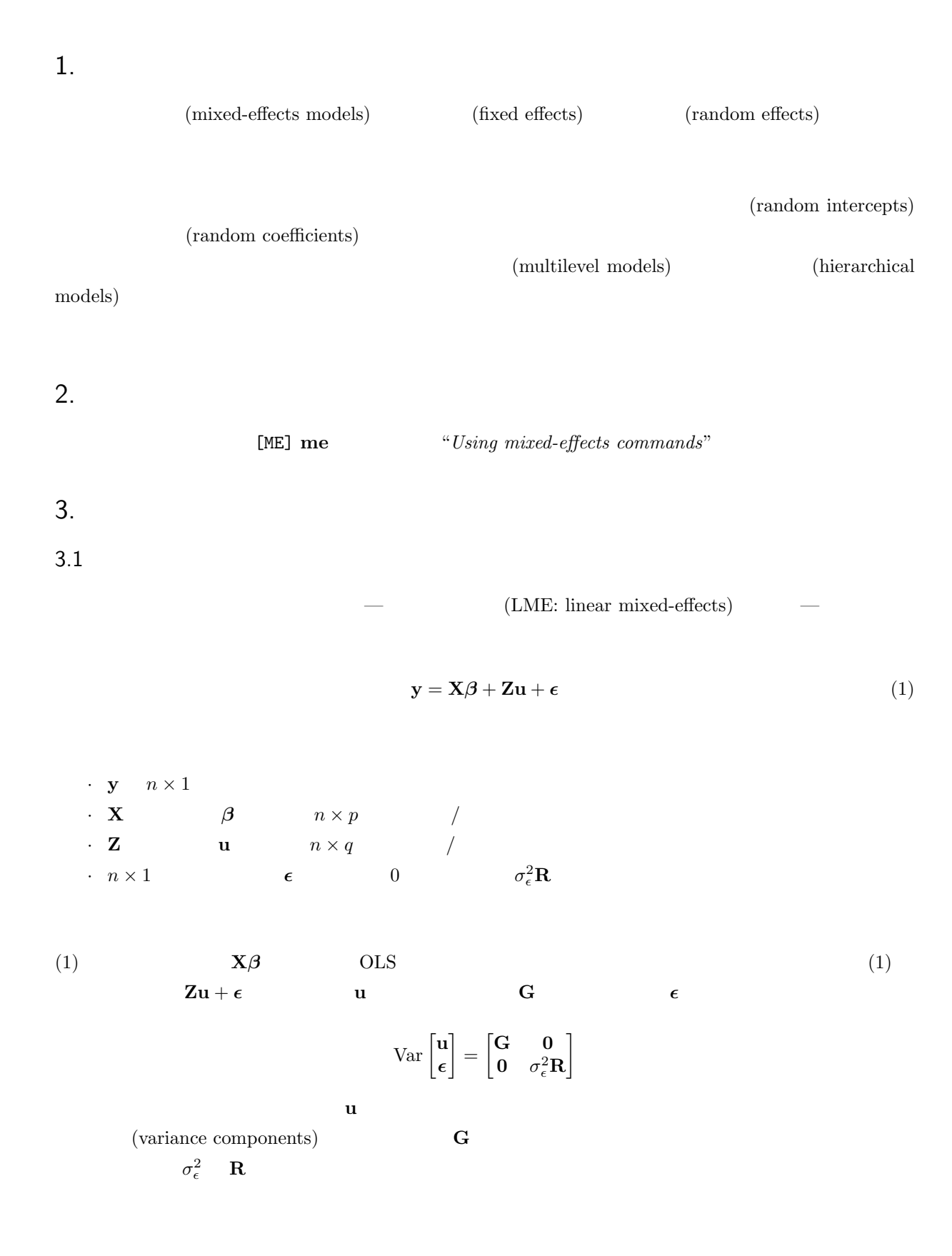

<span id="page-2-0"></span> $\bf{X}$  **Z**  $\bf{Z}$ ランダム傾きを共用することによってクラスタ内相関を表現することができます。さらに **G R** の規定のし  $n \hspace{1.5cm} (1)$  $\mathbf{y}_j = \mathbf{X}_j \boldsymbol{\beta} + \mathbf{Z}_j \mathbf{u}_j + \boldsymbol{\epsilon}_j, \quad j = 1, \dots, M$  (2)  $\mathbf{y}_j$  *j*  $\mathbf{y}_j$   $\mathbf{y}_j$   $\mathbf{y}_j$   $\mathbf{y}_j$  $\mathbf{u}_j$  **0**  $\mathbf{\Sigma}$   $q \times 1$ *M*  $\mathbf{Z}_j$   $j$   $n_j \times q$  $j$  and  $n_j$  (1)  $n_j$  (1) **Z** =  $\sqrt{ }$   $\mathbf{Z}_1$  **0**  $\cdots$  **0**  $\begin{array}{ccccccccc}\n\textbf{0} & \textbf{Z}_2 & \cdots & \textbf{0} \\
\vdots & \vdots & \ddots & \vdots\n\end{array}$  $\mathbf{0}$  **0**  $\cdots$  **Z**<sub>M</sub> 1  $; \quad \mathbf{u} =$  $\sqrt{ }$  $\overline{\phantom{a}}$ **u**1 . . . **u***<sup>M</sup>* 1  $\vert$ ; **G** = **I**<sub>*M*</sub>  $\otimes$  **Σ**; **R** = **I**<sub>*M*</sub>  $\otimes$  **Λ** (3) ただし **Λ** はレベル 1 残差の分散行列であり、*⊗* Kronecker 積を意味します。 (2) Laird and Ware  $(1982)$  2 1  $\blacksquare$  $\overline{2}$ 

> mixed **IME** mixed (*mwp-018*) mixed mixed postestimation

 $[ME] mixed postestimation (mwp-169)$ 

<span id="page-3-0"></span>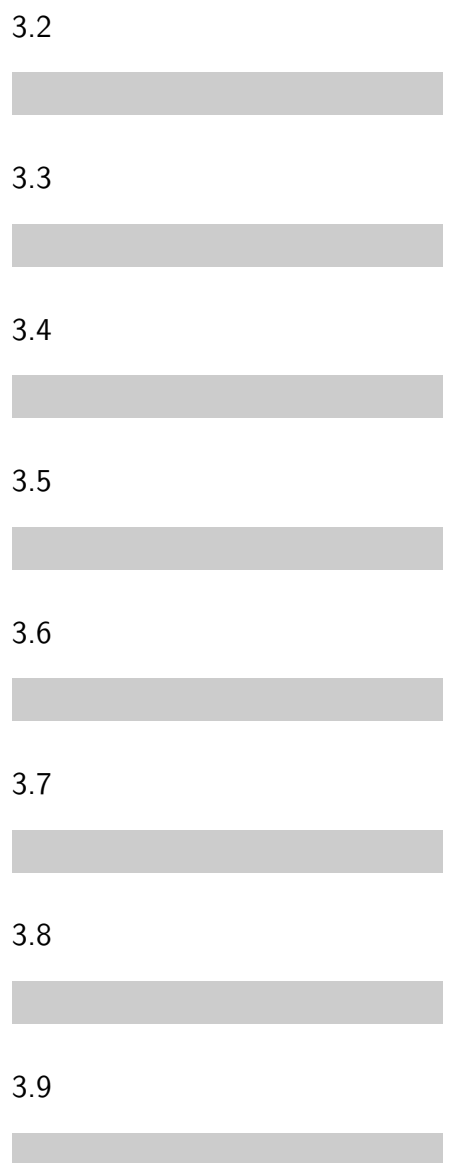

## <span id="page-4-0"></span> $4.$

## 4.1 2

 $\triangleright$  Example 1:

Example pig.dta

. use https://www.stata-press.com/data/r18/pig.dta $^{\ast1}$ 

(Longitudinal analysis of pig weights)

 $48$  9  $9$ 

. list id week weight if id ==  $1 *2$ 

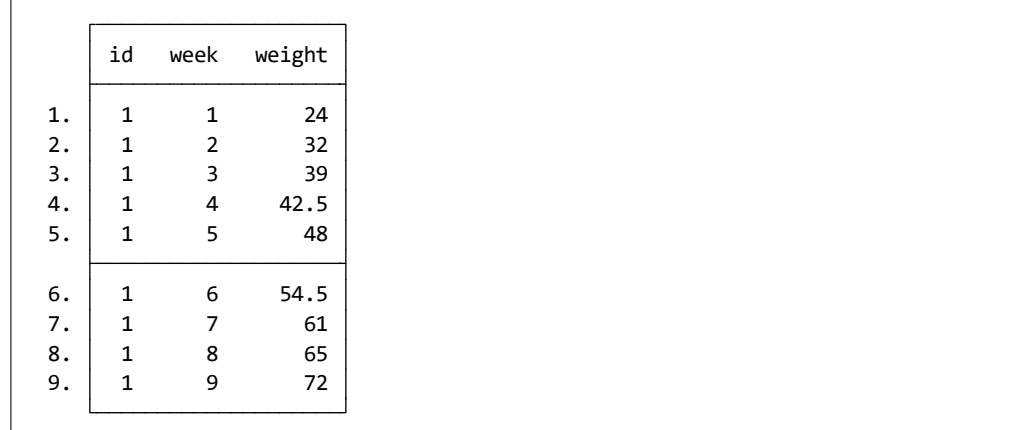

 $id = 1$   $10$ 

\*1 **The** *⊾* Example Datasets *⊳* Stata 18 manual datasets *Aultilevel Mixed-Effects Reference Manual*  $[ME]$  me

Data *⊳* Describe data *⊳* List data

. twoway connected weight week if id*<*=10, connect(L) \*3

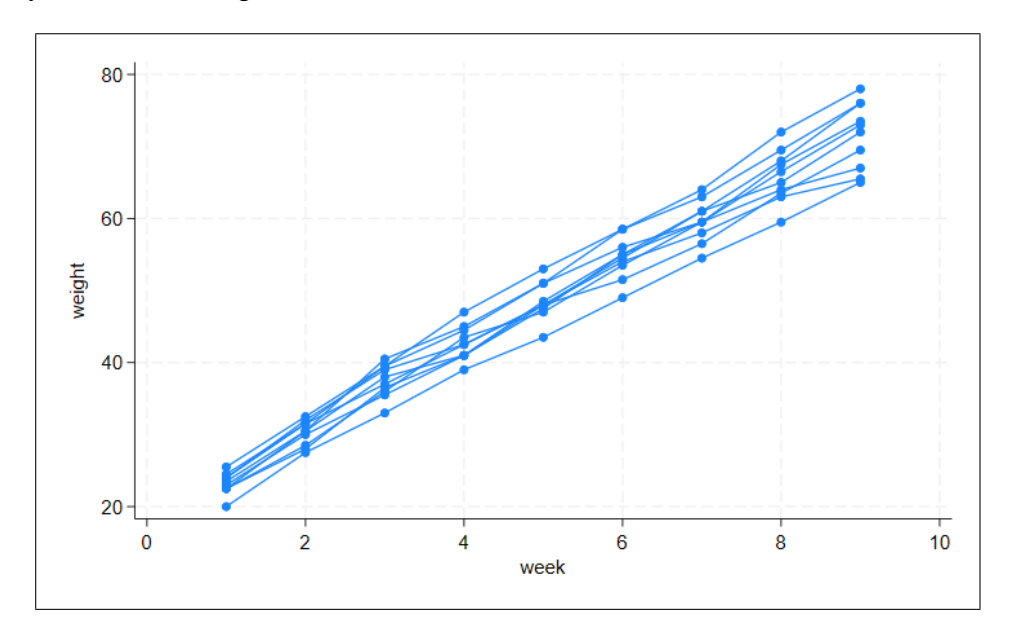

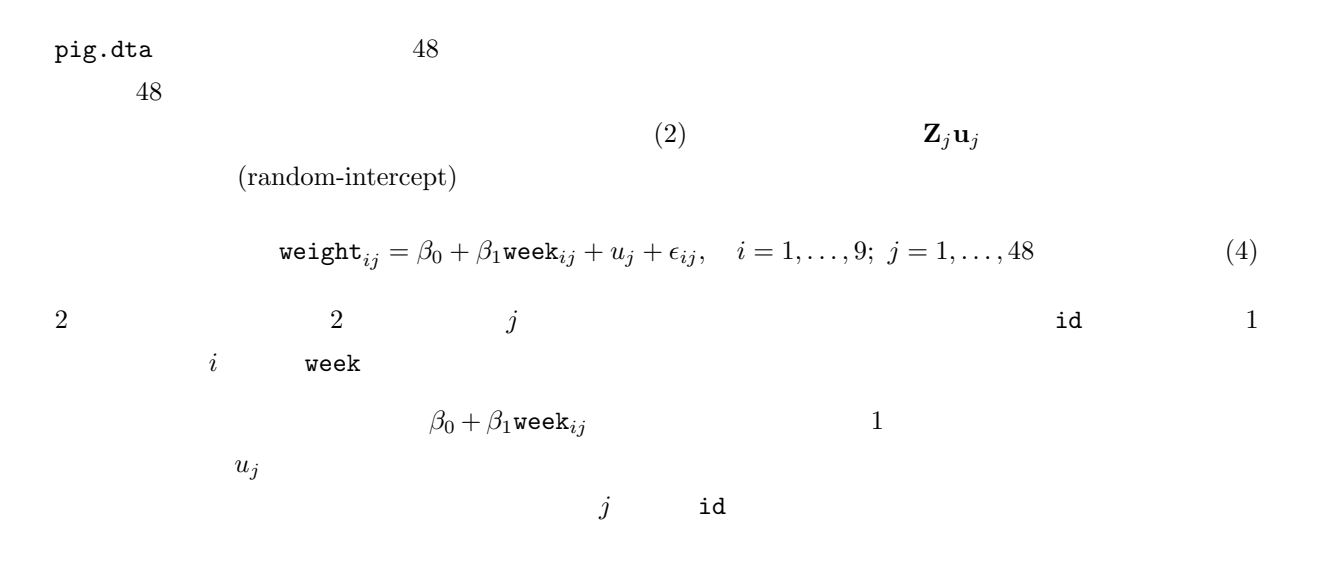

\*3 Graphics ⊳ Twoway graph (scatter, line, etc.)

- Statistics *⊳* Multilevel mixed-effects models *⊳* Linear regression<br>• Model : Estimation method: Maximum likelihood
- $\cdot$  Estimation method: Maximum likelihood
	- Fixed-effects model: Dependent variable: weight Independent variables: week

Random-effects equations: Create. . .

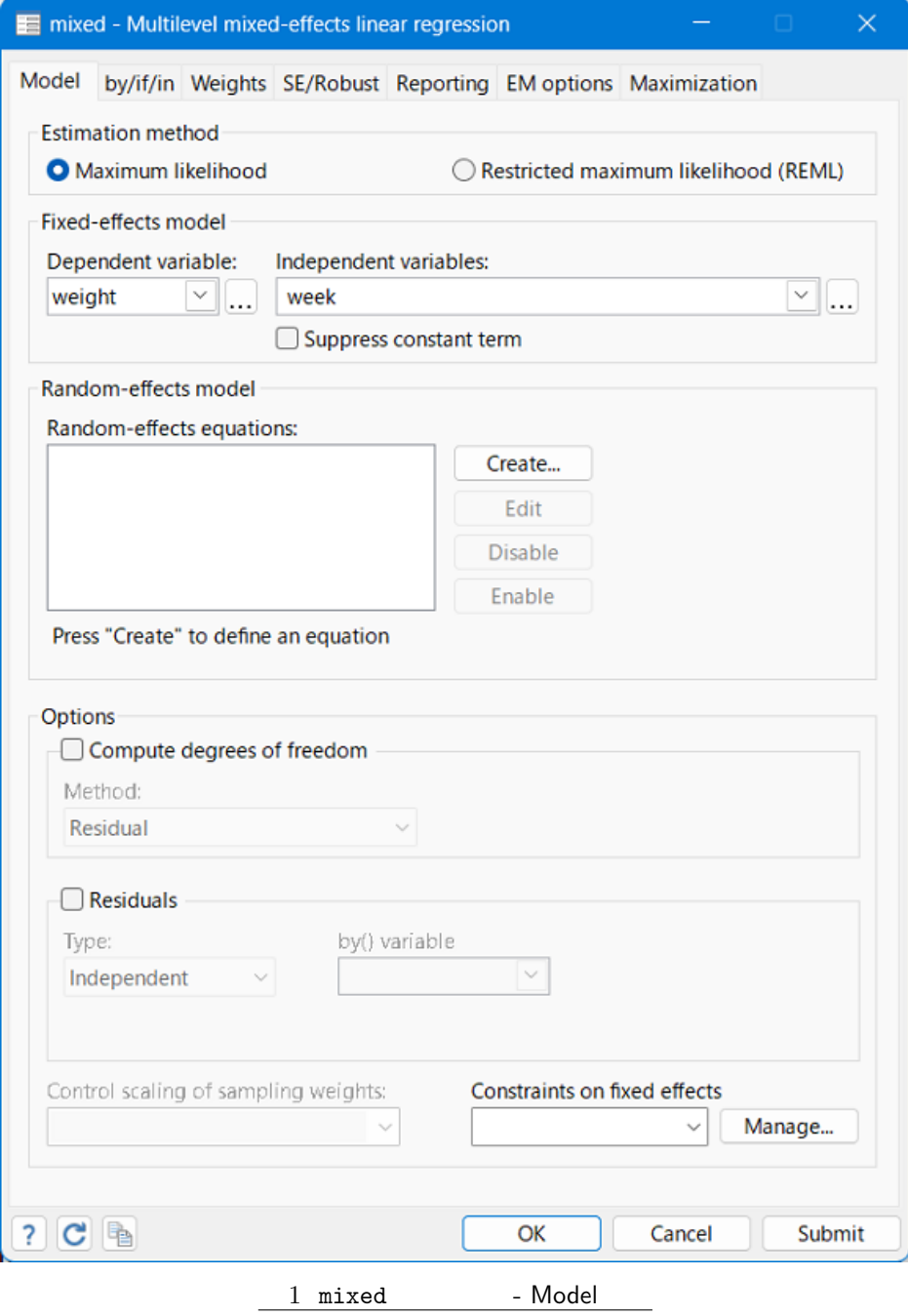

• Equation 1 : Level variable for equation: id

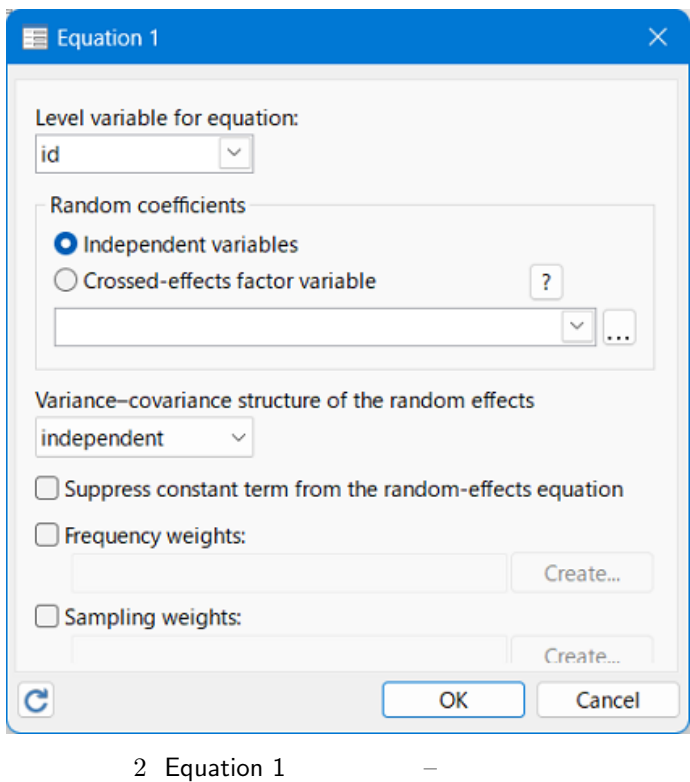

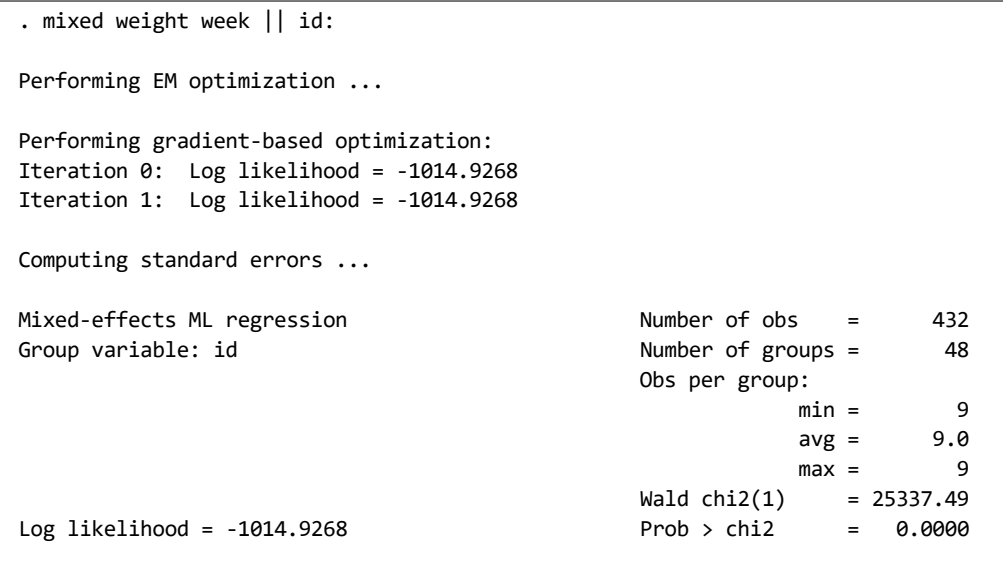

 $\blacksquare$ 

<span id="page-8-0"></span>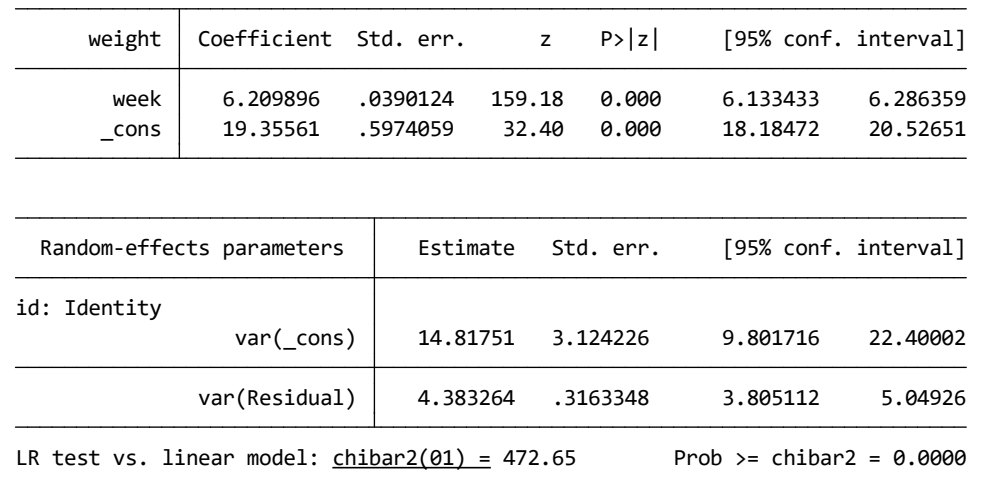

Equation 1  $\blacksquare$ 

 $\triangleright$  Example 2:

 $\triangleright$  Example 3:

 $4.2$ 

 $4.33$ 

4.4 Crossed-effects

 $4.5$